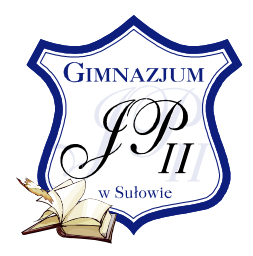

Gimnazjum im. Jana Pawła II w Sułowie ul. Szkolna 6, 56-300 Milicz www.gimnazjumsulow.ehost.pl

## Projekt edukacyjny "WIEK WOJEN-WIEK SREBRNY"

Na początku XVII wieku Rzeczypospolita była mocarstwem europejskim. Stulecie nazywane wiekiem wojen, wiekiem srebrnym naszej historii spowodowało, że Obojga Narodów straciła swoje Rzeczpospolita znaczenie na arenie międzynarodowej i znalazła sie na drodze prowadzącej do upadku.

Czasy świetności oręża polskiego i gorzkich klęsk malowniczo opisane przez Henryka Sienkiewicza w "Trylogii" są nadal interesujące dla młodego czytelnika lub telewidza i zachęcają go do stawiania pytań na temat powodów zwycięstw i porażek wojennych, które zapisały się w historii XVII wieku.

Projekt edukacyjny "Wiek wojen-wiek srebrny" był realizowany przez uczniów klasy IIa Gimnazjum imienia Jana Pawła II w Sułowie.

Uczniowie biorąc udział w projekcie edukacyjnym starali się odpowiedzieć na pytanie dotyczące powodów sukcesów i klęsk militarnych oręża polskiego w XVII wieku.

## Wystawa prac uczniów

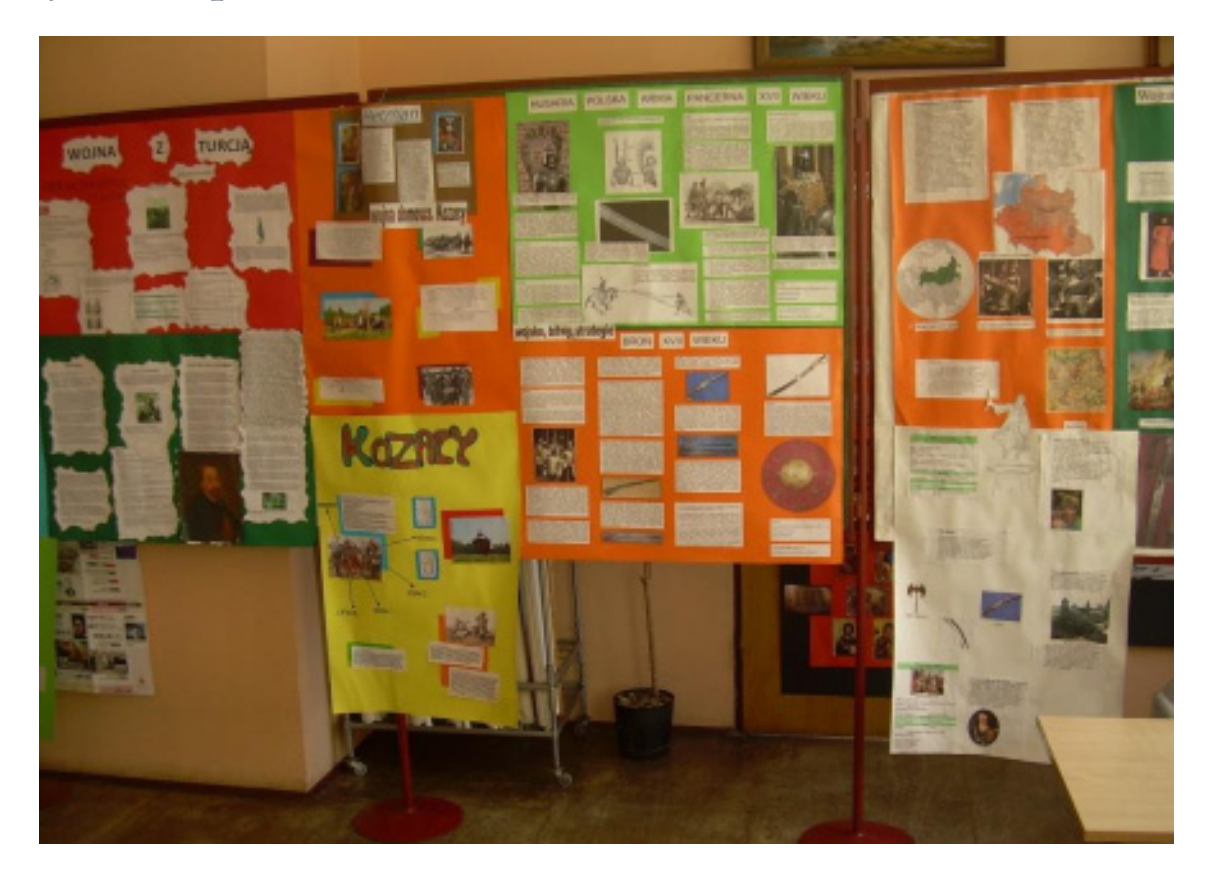

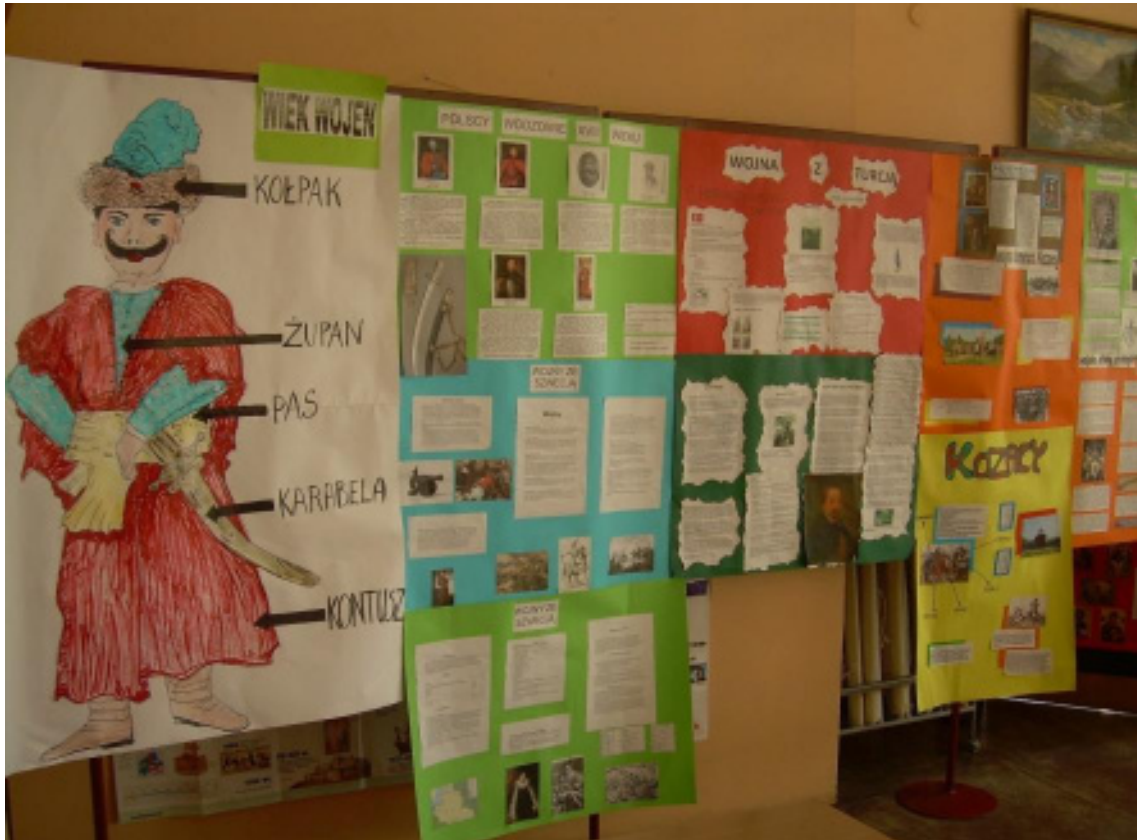

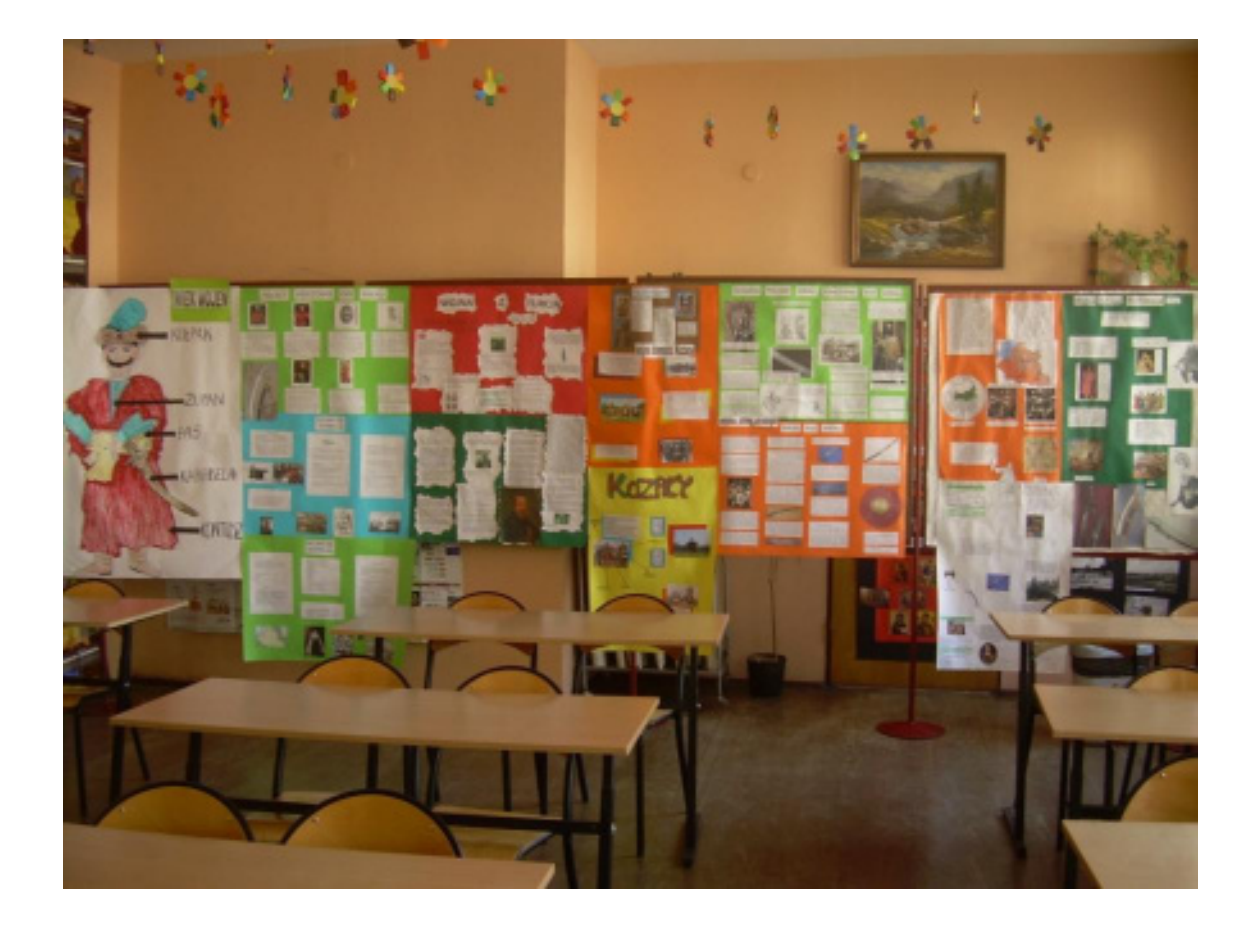

Opracowała: Agnieszka Sadownik